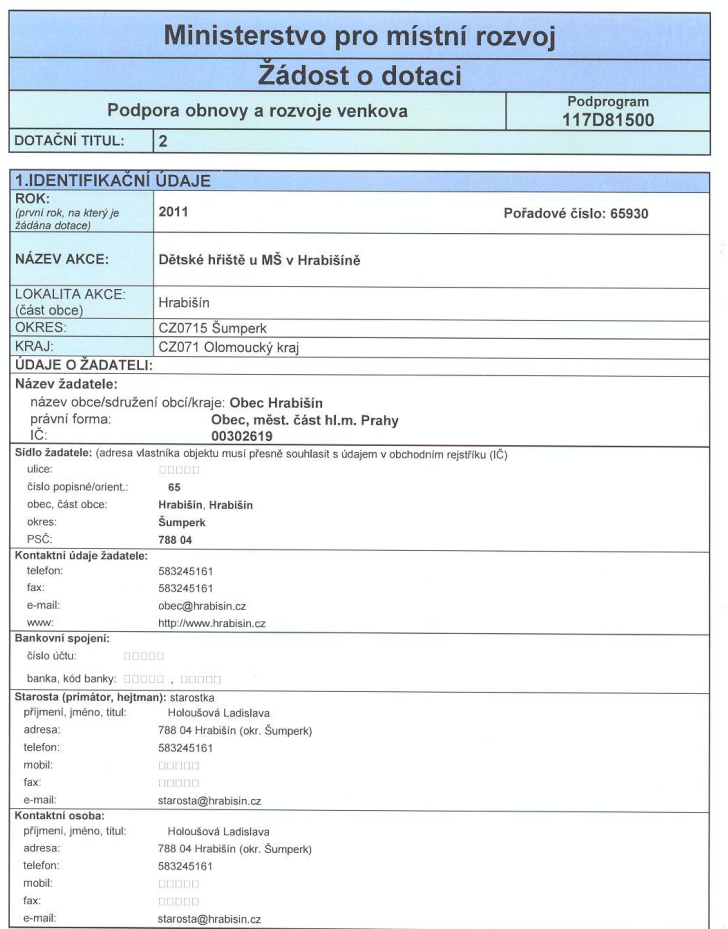

18.2.2011

Str.  $1/5$ 

Vytvořeno pomocí **Software602 Print2PDF 8**. Tuto řádku odstraníte zakoupením licence a aktivací na http://www.software602.cz/

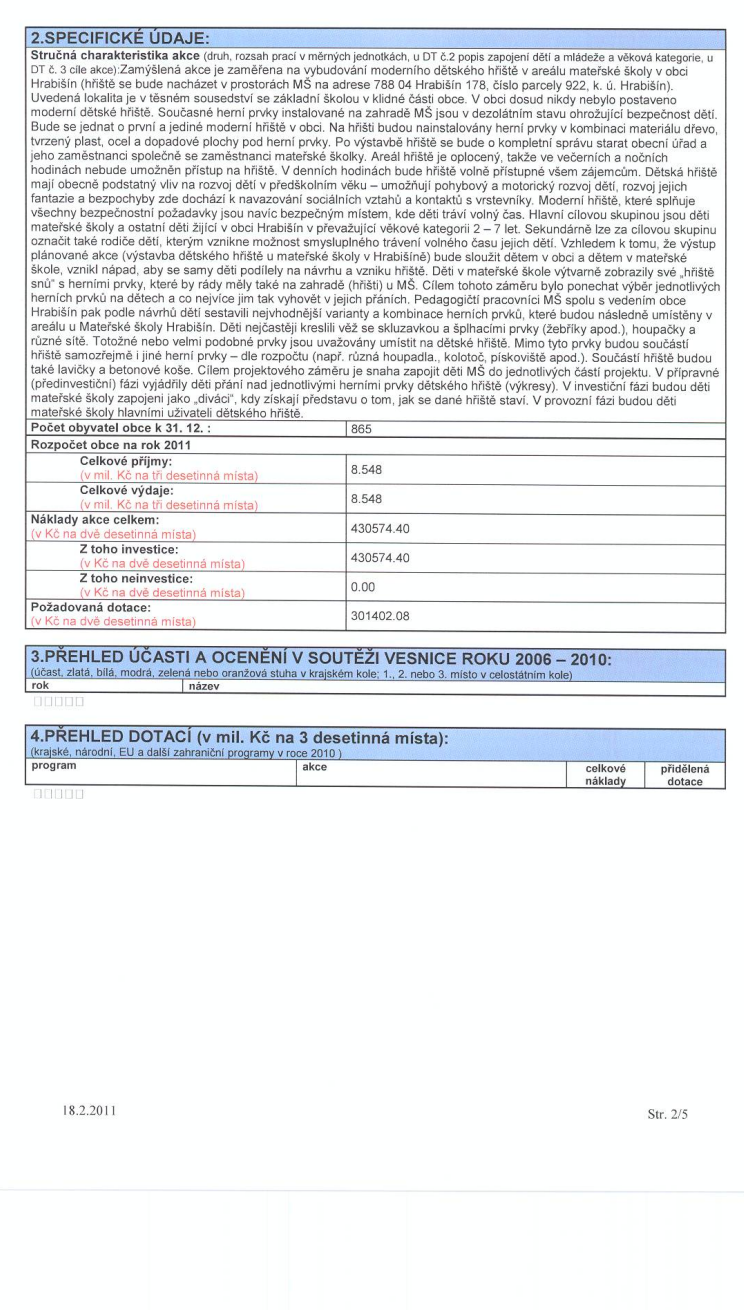

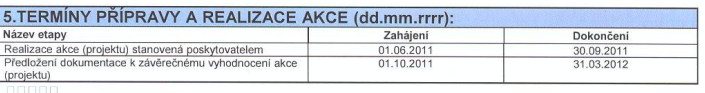

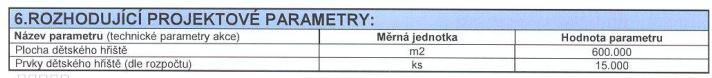

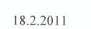

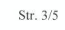

# 7.NEINVESTIČNÍ BILANCE POTŘEB A ZDROJŮ FINANCOVÁNÍ AKCE

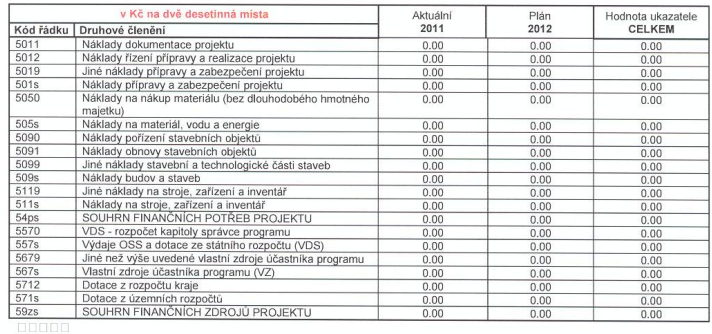

# 8.INVESTIČNÍ BILANCE POTŘEB A ZDROJŮ FINANCOVÁNÍ AKCE

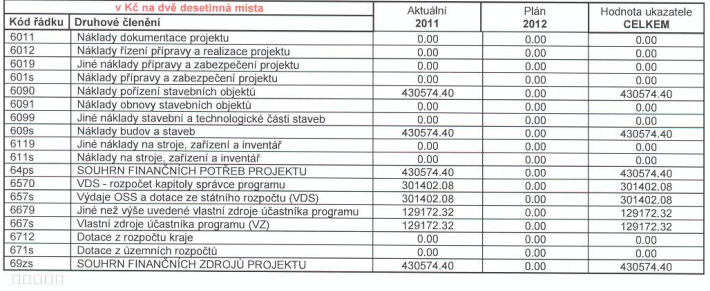

18.2.2011

Str.  $4/5$ 

Zavazuji se, že v případě poskytnutí dotace budu postupovat podle podmínek a zásad programu.

Přílohy dle Zásad programu v počtu: ks

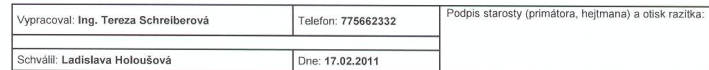

18.2.2011

Str. 5/5

#### POPIS AKCE "Dětské hřiště u MŠ v Hrabišíně"

Obec Hrabišín se nachází v Olomouckém kraji. Od okresního města Šumperk je vzdálena asi deset kilometrů jihovýchodním směrem. Obec patří k podhůří Jeseníků a leží v kopcích Hraběšické hornatiny. Průměrná nadmořská výška je 352 m n. m. Hrabišín leží podél potoka Loučka, který protéká obcí od východu k západu. Celková katastrální plocha obce je 1384 ha. V obci žije 865 obyvatel.

Obec Hrabišín je členem Svazu měst a obcí, Dobrovolného svazu obcí "Povodí Loučka" a mikroregionu Šumnerský venkov

V obci se nachází kulturní dům, místní knihovna, fotbalové hřiště a hřiště u základní školy. Ke kulturnímu životu v obci přispívá TJ Sokol Hrabišín a SDH Hrabišín, kteří pro občany obce pořádají plesy a jiné kulturní akce.

Při základní škole zde působí dětský pěvecký sbor Rolnička. Základní škola pro své žáky zřizuje různé zájmové a sportovní kroužky - např. florbal a pohybové hry. Pro tělovýchovné a sportovní činnosti slouží poměrně velká tělocvična, fotbalové hřiště a školní škvárové hřiště.

### Současný stav, nulová varianta

Současně obec nemá k dispozici odpovídající dětské hřiště s vhodnými herními prvky pro děti (především děti MŠ). Stav současného hřiště v areálu u mateřské školy je v nevyhovujícím stavu a již neodpovídá běžným požadavkům dnešní doby a bezpečnostním normám.

Při nerealizaci akce nebudou mít děti mateřské školy možnost trávit volný čas na kvalitním a bezpečném hřišti v vhodnými herními prvky. K pohybovým a herním aktivitám budou mít omezenou nabídku stávajícího hřiště v zahradě MŠ, které již není v dnešní době označováno za odpovídající bezpečnostním normám.

### Eliminace současných problémů realizací akce

Vybudováním moderního dětského hřiště s kvalitními a bezpečnými herními prvky včetně vhodných dopadových ploch budou vytvořeny podmínky pro pohybovou výchovu dětí MŠ, vhodné trávení jejich volného času, rozvoj jejich pohybových a motorických dovedností a navazování sociálních kontaktů s vrstevníky.

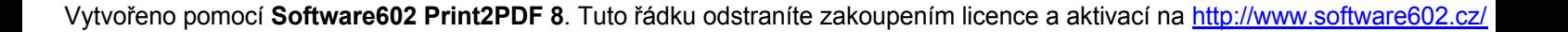

#### Popis zapojení dětí a mládeže, věková kategorie

Dětská hřiště mají obecně podstatný vliv na rozvoj dětí v předškolním věku - umožňují pohybový a motorický rozvoj dětí, rozvoj jejich fantazie a bezpochyby zde dochází k navazování sociálních vztahů a kontaktů s vrstevníky. Moderní hřiště, které splňuje všechny bezpečnostní požadavky jsou navíc bezpečným místem, kde děti tráví volný čas.

Hlavní cílovou skupinou jsou děti mateřské školy a ostatní děti žijící v obci Hrabišín v převažující věkové kategorii 2 - 7 let. Sekundárně lze za cílovou skupinu označit také rodiče dětí, kterým vznikne možnost smysluplného trávení volného času jejich dětí.

Vzhledem k tomu, že výstup plánované akce (výstavba dětského hřiště u mateřské školy v Hrabišíně) bude sloužit dětem v obci a dětem v mateřské škole, vznikl nápad, aby se samy děti podílely na návrhu a vzniku hřiště. Děti v mateřské škole výtvarně zobrazily své "hřiště snů" s herními prvky, které by rády měly také na zahradě (hřišti) u MŠ. Cílem tohoto záměru bylo ponechat výběr jednotlivých herních prvků na dětech a co nejvíce jim tak vyhovět v jejich přáních. Pedagogičtí pracovníci MŠ spolu s vedením obce Hrabišín pak podle návrhů dětí sestavili nejvhodnější varianty a kombinace herních prvků, které budou následně umístěny v areálu u Mateřské školy Hrabišín. Děti nejčastěji kreslili věž se skluzavkou a šplhacími prvky (žebříky apod.), houpačky a různé sítě. Totožné nebo velmi podobné prvky jsou uvažovány umístit na dětské hřiště. Mimo tyto prvky budou součástí hřiště samozřejmě i jiné herní prvky - dle rozpočtu (např. různá houpadla., kolotoč, pískoviště apod.). Součástí hřiště budou také lavičky a betonové koše.

Cílem projektového záměru je snaha zapojit děti MŠ do jednotlivých částí projektu. V přípravné (předinvestiční) fázi vyjádřily děti přání nad jednotlivými herními prvky dětského hřiště (výkresy). V investiční fázi budou děti mateřské školy zapojeni jako "diváci", kdy získají představu o tom, jak se dané hřiště staví. V provozní fázi budou děti mateřské školy hlavními uživateli dětského hřiště.

### Harmonogram akce

Předinvestiční fáze - listopad 2010/únor 2011 nakreslení jednotlivých prvků dětmi mateřské školy, předání na obecní úřad, zhotovení projektového záměru, výběr vhodného dotačního titulu Investiční fáze - červen 2011/září 2011 výběrové řízení na zhotovení dětského hřiště, samotná realizace dětského hřiště, zapojení žáků základní školy do terénních úprav hřiště Provozní fáze - říjen 2011 uvedení dětského hřiště do provozu.

## Rozpočet akce

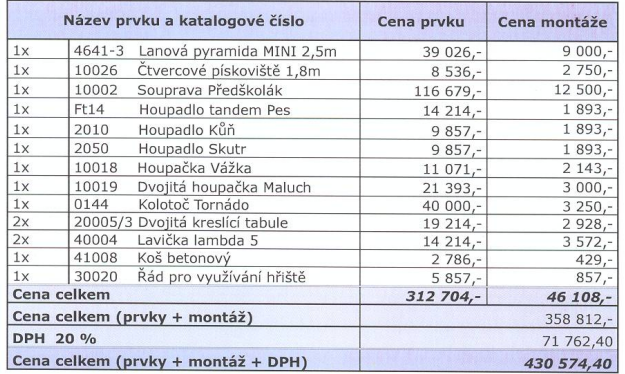

# Fotodokumentace: Děti MŠ, Návrhy dětí mateřské školy (výkresy)

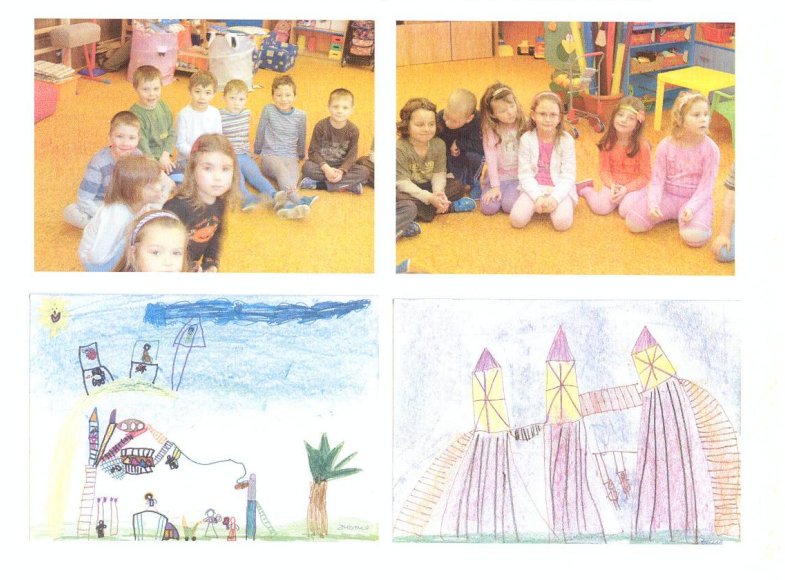

Vytvořeno pomocí **Software602 Print2PDF 8**. Tuto řádku odstraníte zakoupením licence a aktivací na http://www.software602.cz/

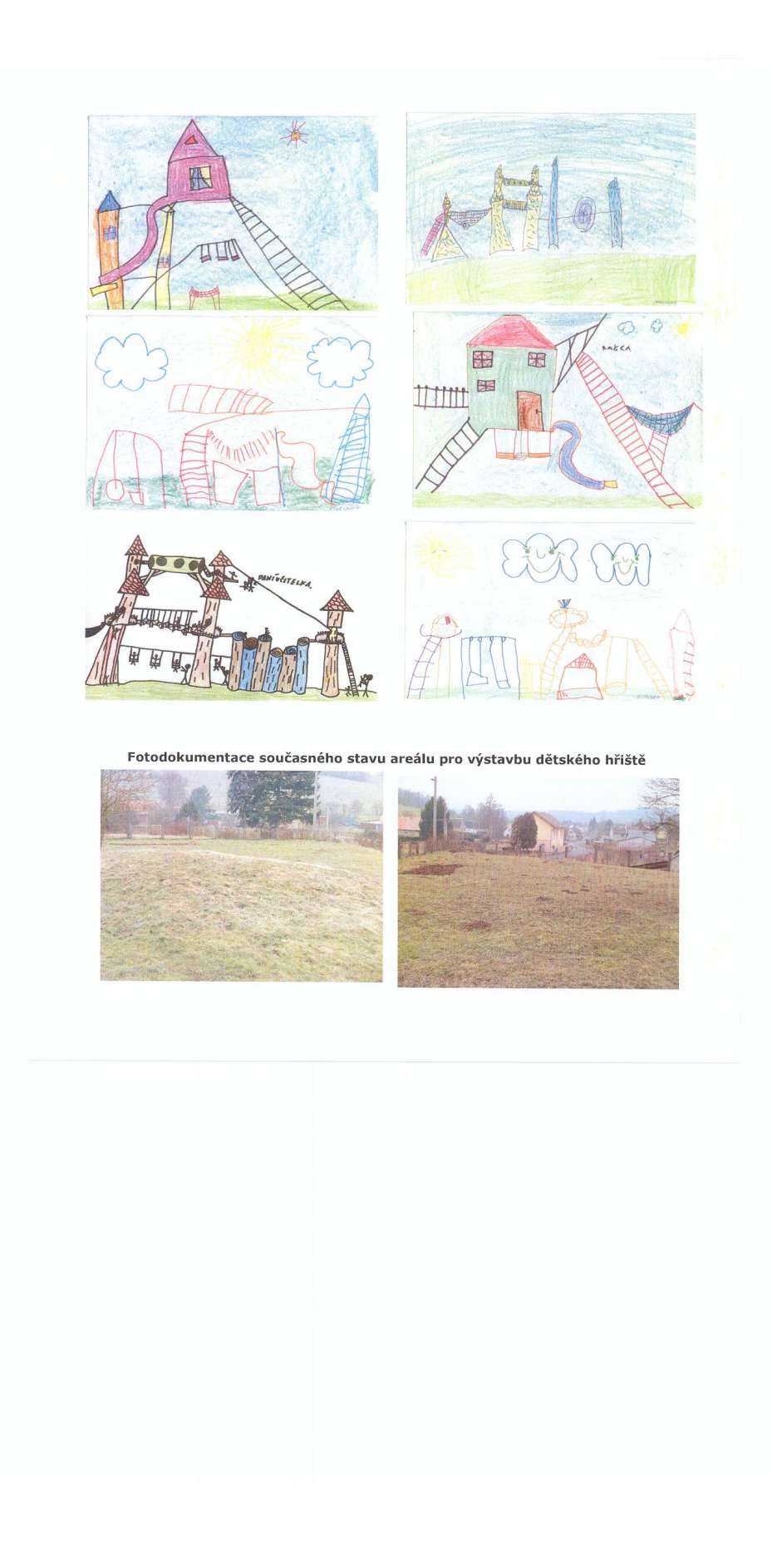